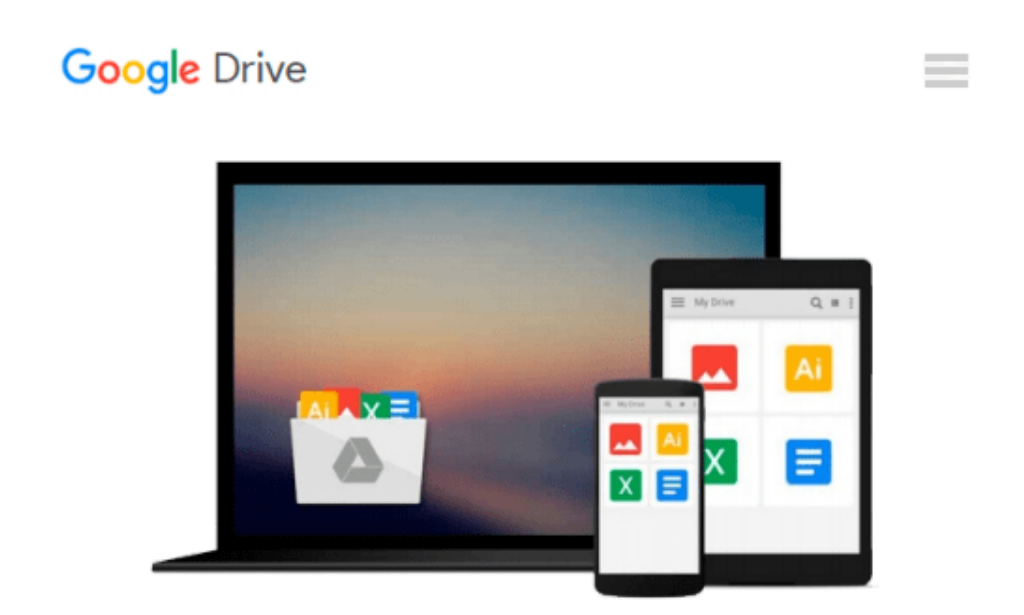

# **Getting Started with Microsoft Application Virtualization 4.6**

*Augusto Alvarez*

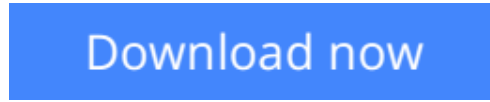

[Click here](http://sapek.club/go/read.php?id=1849681260) if your download doesn"t start automatically

### **Getting Started with Microsoft Application Virtualization 4.6**

Augusto Alvarez

#### **Getting Started with Microsoft Application Virtualization 4.6** Augusto Alvarez

A practical tutorial containing clear, step-by-step explanations of all the concepts required to understand the technology involved in virtualizing your application infrastructure. By taking the reader through relevant real world examples that can be put into practice immediately, this book provides an easy way to plan and design the implementation. Each topic is written defining a common need and developing the process to solve it using Microsoft App-V. This book is written for IT professionals and IT decision makers who want to explore the benefits of implementing and maintaining virtual applications. If you are a system administrator or a consultant who wants to implement and administer App-V, then this book is for you. The detailed steps provided for applying App-V in your organization will work as an easy guide for IT professionals in charge of the operations. It will also meet the expectations of readers who are looking for a simple way of handling their infrastructure and who want to reduce the costs of help desk supports issues.

**[Download](http://sapek.club/go/read.php?id=1849681260)** [Getting Started with Microsoft Application Virtual ...pdf](http://sapek.club/go/read.php?id=1849681260)

**[Read Online](http://sapek.club/go/read.php?id=1849681260)** [Getting Started with Microsoft Application Virtu ...pdf](http://sapek.club/go/read.php?id=1849681260)

#### **Download and Read Free Online Getting Started with Microsoft Application Virtualization 4.6 Augusto Alvarez**

#### **From reader reviews:**

#### **Benjamin Chambers:**

The guide untitled Getting Started with Microsoft Application Virtualization 4.6 is the e-book that recommended to you to see. You can see the quality of the publication content that will be shown to anyone. The language that publisher use to explained their ideas are easily to understand. The article writer was did a lot of study when write the book, hence the information that they share to your account is absolutely accurate. You also could get the e-book of Getting Started with Microsoft Application Virtualization 4.6 from the publisher to make you considerably more enjoy free time.

#### **Mariano Smith:**

The book untitled Getting Started with Microsoft Application Virtualization 4.6 contain a lot of information on it. The writer explains the woman idea with easy way. The language is very clear to see all the people, so do certainly not worry, you can easy to read it. The book was published by famous author. The author will bring you in the new era of literary works. You can actually read this book because you can keep reading your smart phone, or program, so you can read the book in anywhere and anytime. In a situation you wish to purchase the e-book, you can open their official web-site in addition to order it. Have a nice study.

#### **Felix Smith:**

Don't be worry should you be afraid that this book will filled the space in your house, you may have it in ebook way, more simple and reachable. This kind of Getting Started with Microsoft Application Virtualization 4.6 can give you a lot of buddies because by you investigating this one book you have factor that they don't and make anyone more like an interesting person. This book can be one of a step for you to get success. This guide offer you information that perhaps your friend doesn't realize, by knowing more than other make you to be great people. So , why hesitate? Let me have Getting Started with Microsoft Application Virtualization 4.6.

#### **Frances McKay:**

As we know that book is very important thing to add our expertise for everything. By a book we can know everything we wish. A book is a pair of written, printed, illustrated or maybe blank sheet. Every year had been exactly added. This book Getting Started with Microsoft Application Virtualization 4.6 was filled concerning science. Spend your time to add your knowledge about your scientific research competence. Some people has distinct feel when they reading some sort of book. If you know how big selling point of a book, you can truly feel enjoy to read a publication. In the modern era like now, many ways to get book that you wanted.

**Download and Read Online Getting Started with Microsoft Application Virtualization 4.6 Augusto Alvarez #BS6Q74WJ3O5**

## **Read Getting Started with Microsoft Application Virtualization 4.6 by Augusto Alvarez for online ebook**

Getting Started with Microsoft Application Virtualization 4.6 by Augusto Alvarez Free PDF d0wnl0ad, audio books, books to read, good books to read, cheap books, good books, online books, books online, book reviews epub, read books online, books to read online, online library, greatbooks to read, PDF best books to read, top books to read Getting Started with Microsoft Application Virtualization 4.6 by Augusto Alvarez books to read online.

### **Online Getting Started with Microsoft Application Virtualization 4.6 by Augusto Alvarez ebook PDF download**

**Getting Started with Microsoft Application Virtualization 4.6 by Augusto Alvarez Doc**

**Getting Started with Microsoft Application Virtualization 4.6 by Augusto Alvarez Mobipocket**

**Getting Started with Microsoft Application Virtualization 4.6 by Augusto Alvarez EPub**